### **Low-Level C Programming CSEE W4840**

Prof. Stephen A. Edwards

Columbia University

### Goals

Function is correct

Source code is concise, readable, maintainable

Time-critical sections of program run fast enough

Object code is small and efficient

Basically, optimize the use of three resources:

- Execution time
- Memory
- Development/maintenance time

### Like Writing English

You can say the same thing many different ways and mean the same thing.

There are many different ways to say the same

The same thing may be said different ways.

There is more than one way to say it.

Many sentences are equivalent.

Be succinct.

### Arithmetic

Integer Arithmetic

**Fastest** 

Floating-point arithmetic in hardware Slower

Floating-point arithmetic in software Very slow

slower sqrt, sin, log, etc.

### Simple benchmarks

for (i = 0 ; i < 10000 ; ++i)/\* arithmetic operation \*/

On my desktop Pentium 4 with good hardware floating-point support,

| Operator | Time | Operator   | Time |
|----------|------|------------|------|
| + (int)  | 1    | + (double) | 5    |
| * (int)  | 5    | * (double) | 5    |
| / (int)  | 12   | / (double) | 10   |
| << (int) | 2    | sqrt       | 28   |
|          |      | sin        | 48   |
|          |      | pow        | 275  |

### Simple benchmarks

On my Zaurus SL 5600, a 400 MHz Intel PXA250 Xscale (ARM) processor:

# Operator Time

| + (int)  | 1 | + (double) | 140  |
|----------|---|------------|------|
| * (int)  | 1 | * (double) | 110  |
| / (int)  | 7 | / (double) | 220  |
| << (int) | 1 | sqrt       | 500  |
|          |   | sin        | 3300 |
|          |   | pow        | 820  |
|          |   |            |      |

### C Arithmetic Trivia

Operations on char, short, int, and long probably run at the same speed (same ALU).

Same for unsigned variants

int or long slower when they exceed machine's word size.

Operations on floats performed in double precision. float only useful for reducing memory.

### **Arithmetic Lessons**

Try to use integer addition/subtraction

Avoid multiplication unless you have hardware

Avoid division

Avoid floating-point, unless you have hardware

Really avoid math library functions

### Bit Manipulation

C has many bit-manipulation operators.

- Bit-wise AND
- Bit-wise OR
- Bit-wise XOR
- Negate (one's complement)
- >> Right-shift
- << Left-shift

Plus assignment versions of each.

### Bit-manipulation basics

-Level C Programming - p. 10/5

### Advanced bit manipulation

```
/* Set b to the rightmost 1 in a */
b = a & (a ^ (a - 1));

/* Set d to the number of 1's in c */
char c, d;
d = (c & 0x55) + ((c & 0xaa) >> 1);
d = (d & 0x33) + ((d & 0xcc) >> 2);
d = (d & 0x0f) + ((d & 0xf0) >> 4);
```

Low-Lovel C Programming

# Faking Multiplication

Addition, subtraction, and shifting are fast. Can sometimes supplant multiplication.
Like floating-point, not all processors have a dedicated hardware multiplier.
Recall the multiplication algorithm from elementary school, but think binary:

### Faking Multiplication

Even more clever if you include subtraction:

```
\frac{101011}{\times 1110} \times 1110 = 43 << 1 + 43 << 2 + 43 << 3

\frac{10101100}{101011000} = 43 << 4 - 43 << 2

= 602
```

### Only useful

- for multiplication by a constant
- for "simple" multiplicands
- when hardware multiplier not available Low-Lovel C Programming p. 136

### **Faking Division**

Division is a much more complicated algorithm that generally involves decisions.

However, division by a power of two is just a shift:

```
a / 2 = a >> 1
a / 4 = a >> 2
a / 8 = a >> 3
```

There is no general shift-and-add replacement for division, but sometimes you can turn it into multiplication:

```
a / 1.33333333
= a * 0.75
= a * 0.5 + a * 0.25
= a >> 1 + a >> 2
```

Low-Level C Programming -

### Multi-way branches

```
switch (a) {
if (a == 1)
                  case 1:
 foo();
                   foo(); break;
else if (a == 2) case 2:
 bar();
                   bar(); break;
else if (a == 3) case 3:
 baz();
                   baz(); break;
else if (a == 4) case 4:
                   qux(); break;
 qux();
else if (a == 5) case 5:
  quux();
                   quux(); break;
else if (a == 6) case 6:
  corge();
                    corge(); break;
```

Low-Level C Programming – p.

### Microblaze code for if-then-else

```
r3,r19,44 # fetch "a" from stack
        r18,r0,1 # load constant 1
  addik
         r18,r18,r3 # compare with "a"
         r18,$L3
                  # skip if not equal
 bnei
 brlid r15,foo
                    # call foo
                    # delay slot
 nop
                    # branch to end
 bri
$L3:
         r3,r19,44  # fetch "a" from stack
 lwi
        r18,r0,2 # load constant 2
         r18,r18,r3 # compare with "a"
         r18,$L5 # skip if not equal
 bnei
                 # call bar
 brlid r15,bar
                    # delay slot
 nop
 bri
                    # branch to end
$L5:
```

### Microblaze code for switch (1)

```
addik
          r3.r22.-1
   xori
          r18,r3,5
           r18,$L0
          r3,$L14
                       # Skip if less than 1
  blti
   bri
ST<sub>1</sub>O:
   rsubik r18,r3,5
                      # Skip if greater than 6
          r18,$L14
   blti
$L1:
          r3,r3,r3
                       # Multiply by four
   addk
          r3,r3,r3
           r3,r3,$L21 # Fetch address from table
   lwi
                       # Branch to a case label
   .sdata2
$L21:
                       # Branch table
   .gpword $L15
   .gpword $L16
   .gpword $L17
   .gpword $L18
   .gpword $L19
   .qpword $L20
```

### Microblaze code for switch (2)

```
.text
$L15:
                   # case 1:
  brlid r15, foo
  nop
  bri
$L16:
                   # case 2:
  brlid
          r15,bar
  nop
  bri
$L17:
                   # case 3:
  brlid
          r15,baz
  nop
  bri
                   # case 4:
$L18:
  brlid r15, qux
  bri
ST.19:
                   # case 5:
  brlid r15,quux
```

# **Computing Discrete Functions**

There are many ways to compute a "random" function of one variable:

```
/* OK, especially for sparse domain */ if (a == 0) x = 0; else if (a == 1) x = 4; else if (a == 2) x = 7; else if (a == 3) x = 2; else if (a == 4) x = 8; else if (a == 5) x = 9;
```

# **Computing Discrete Functions**

```
/* Better for large, dense domains */
switch (a) {
  case 0: x = 0; break;
  case 1: x = 4; break;
  case 2: x = 7; break;
  case 3: x = 2; break;
  case 4: x = 8; break;
  case 5: x = 9; break;
}

/* Best: constant-time lookup table */
int f[] = {0, 4, 7, 2, 8, 9};
  x = f[a]; /* assumes 0 <= a <= 5 */</pre>
```

out and C Programming

### **Function calls**

Modern processors, especially RISC, strive to make this cheap. Arguments passed through registers. Still has noticable overhead.

Calling, entering, and returning on the Microblaze:

```
int foo(int a, int b) {
  int c = bar(b, a);
  return c;
}
```

### Code for foo()

```
foo:

# Function prologue:
addik r1,r1,-40 # Update frame pointer
sw r15,r0,r1 # Save calling address (r15)

add r3,r5,r0 # Swap r5 (a) and r6 (b)
add r5,r6,r0 # using r3 as temp
brlid r15,bar # call bar()
add r6,r3,r0 # delay slot: executes before

# Function epilog:
lw r15,r0,r1 # retrieve return address
rtsd r15,8 # return to caller
addik r1,r1,40 # delay slot: release frame
```

Low-Level C Programming - p. 22

### Strength Reduction

Why multiply when you can add?

```
int a;
                        int a;
  char b;
                        char b;
                        int c;
  int c:
                       } *fp, *fend, foo[10];
} foo[10];
                      fend = foo + 10;
int i;
for (i=0;
                      for (fp = foo ;
     i<10 ;
                           fp != fend ;
     ++i) {
                           ++fp) {
  foo[i].a = 77;
                        fp->a = 77;
  foo[i].b = 88;
                        fp->b = 88;
  foo[i].c = 99;
                        fp->c = 99;
```

Good optimizing compilers do this automatically.

Low-Level C Programming – p

### Unoptimized array code (fragment)

```
$L3:
 1 wri
          r3,r19,28
                       # fetch i from stack
 addik
          r18,r0,9
          r18,r18,r3
 cmp
          r18.$L6
 blei
 bri
          $L4
                       \# exit if i > 9
$L6:
          r5,r19,28
                      # fetch i from stack
 l w i
          r6,r0,12
  addik
                       # compute i * 12
 brlid
          r15, mulsi3_proc
 nop
  addik
         r4,r0,foo
  addk
          r3,r4,r3
                       # foo + i * 12
 addik
         r4,r0,77
                       # foo[i].a = 77
          r4,r0,r3
  SW
          r5,r19,28
                       # fetch i from stack
  addik
         r6,r0,12
                      # compute i * 12
  brlid
         r15, mulsi3_proc
  addik
          r4,r0,foo
                       # foo + i * 12
 addk
         r3,r3,r4
 addik
         r4.r0.88
                       # foo[i].b = 88 Low-Lovel C Programming - p. 248
          r4,r3,4
```

### **Unoptimized pointer code (fragment)**

```
$L8:
          r3,r0,r19
 7 747
          r4,r19,4
  lwi
          r18,r4,r3
                       # fp == fend?
 rsubk
          r18,$L11
 bnei
 bri
          $L9
$L11:
          r3,r0,r19
  7 747
 addik
          r4,r0,77
          r4,r0,r3
                    # fp->a = 77
 SW
          r3,r0,r19
 addik
          r4.r0.88
          r4,r3,4
                    # fp->b = 88
          r3,r0,r19
         r4,r0,99
 addik
          r4,r3,8
                      # fp->c = 99
          r3,r0,r19
 addik
          r4.r3.12
          r4,r0,r19 # ++fp (stacked)
$L9:
```

### **Optimized array code**

```
addik r4.r0.foo # get address of foo
 addik
        r6,r0,77
                   # save constant
 addik r5,r4,108 # r5 has end of array
$L6:
 addik
         r3,r0,88
         r3,r4,4
                    # foo[i].b = 88
 addik r3.r0.99
         r6,r0,r4
 SW
                   # foo[i].a = 77
                    # foo[i].c = 99
         r3,r4,8
 swi
 addik r4,r4,12
                   # next array element
         r18,r5,r4 # hit foo[10]?
         r18,$L6
```

### Optimized pointer code

```
r4.r0.foo+120 # fend = foo + 10
         r3,r4,-120
                      # fp = foo
                       # fp == fend?
 rsubk
         r18,r4,r3
         r18,$L14
                       # never taken
 addik
         r7,r0,77
                        # load constants
 addik
         r6,r0,88
 addik
         r5,r0,99
$L12:
          r6,r3,4
                       # fp->b = 88
 sbi
         r7,r0,r3
                       # fb->a = 77
 SW
         r5,r3,8
                       # fb->c = 99
 swi
 addik
         r3,r3,12
                       # ++fp
                        # fp == fend?
 rsubk
         r18,r4,r3
 bnei
         r18,$L12
ST.14:
 rtsd
         r15, 8
                        # return
```

### How Rapid is Rapid?

How much time does the following loop take?

for ( 
$$i = 0$$
 ;  $i < 1024$  ; ++i) a +=  $b[i]$ ;

Operation Cycles per iteration

Memory read2 or 7Addition1Loop overhead $\approx 4$ Total6-12

The Microblaze runs at 50 MHz, one instruction per cycle, so this takes

$$6 \cdot 1024 \cdot \frac{1}{50 \text{MHz}} = 0.12 \mu \text{s or } 12 \cdot 1024 \cdot \frac{1}{50 \text{MHz}} = 0.24 \mu \text{s}$$

ow-Level C Programming - p. 28/5

### **Double-checking**

GCC generates great code with -07:

```
sumarray:
         r1,r1,-24 # create frame
 add
         r4,r0,r0 # a = 0
 addik
         r6,r5,4092 # end of array
$L6:
         r3,r0,r5
                   # b[i]
         r5,r5,4
 addik
                   \# a += b[i] 1
         r4,r4,r3
         r18,r6,r5 # i < 1024 1
 cmp
 blei
         r18,$L6
 add
         r3,r4,r0
                    # return a
         r15,8
 rtsd
         r1,r1,24
 addik
                    # release frame
```

Low-Level C Programming

### Features in order of increasing cost

- 1. Integer arithmetic
- 2. Pointer access
- 3. Simple conditionals and loops
- 4. Static and automatic variable access
- 5. Array access
- 6. Floating-point with hardware support
- 7. Switch statements
- 8. Function calls
- 9. Floating-point emulation in software
- 10. Malloc() and free()
- 11. Library functions (sin, log, printf, etc.)
- 12. Operating system calls (open, sbrk, etc.)

Low-Level C Programming - p. 30/5

### Storage Classes in C

```
/* fixed address: visible to other files */
int global_static;
/* fixed address: only visible within file */
static int file_static;
/* parameters always stacked */
int foo(int auto_param)
{
    /* fixed address: only visible to function */
    static int func_static;
    /* stacked: only visible to function */
    int auto_i, auto_a[10];
    /* array explicitly allocated on heap */
    double *auto_d =
        malloc(sizeof(double)*5);

/* return value in register or stacked */
    return auto_i;
```

Low-Level C Programming – p. 31/

# **Dynamic Storage Allocation**

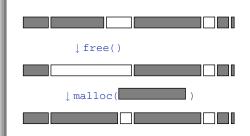

Low-Level C Programming – p

### **Dynamic Storage Allocation**

### Rules:

Each allocated block contiguous (no holes)

Blocks stay fixed once allocated

malloc()

Find an area large enough for requested block

Mark memory as allocated

free()

Mark the block as unallocated

Low-Level C Programming - p

### Simple Dynamic Storage Allocation

Maintaining information about free memory

Simplest: Linked list

The algorithm for locating a suitable block

Simplest: First-fit

The algorithm for freeing an allocated block

Simplest: Coalesce adjacent free blocks

### **Dynamic Storage Allocation**

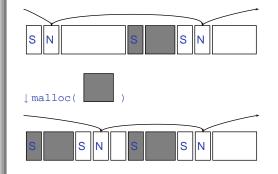

### Simple Dynamic Storage Allocation

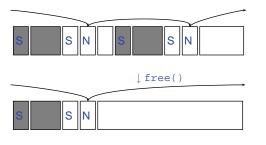

### **Storage Classes Compared**

On most processors, access to automatic (stacked) data and globals is equally fast.

Automatic usually preferable since the memory is reused when function terminates.

Danger of exhausting stack space with recursive algorithms. Not used in most embedded systems.

The heap (malloc) should be avoided if possible:

- Allocation/deallocation is unpredictably slow
- Danger of exhausting memory
- Danger of fragmentation

Best used sparingly in embedded systems Low-Loved C Programming - p. 37/5

### Memory-Mapped I/O

"Magical" memory locations that, when written or read, send or receive data from hardware.

Hardware that looks like memory to the processor, i.e., addressable, bidirectional data transfer, read and write operations.

Does not always behave like memory:

- Act of reading or writing can be a trigger (data irrelevant)
- Often read- or write-only
- Read data often different than last written

Low-Level C Programming -

### With the Microblaze

```
Xilinx supplies a library of I/O operations:
#include "xbasic_types.h"
#include "xio.h"
XIo_In8(XIo_Address address)
XIo_In16(XIo_Address address)
XIo In32(XIo Address address)
void XIo_Out8(XIo_Address address,
              Xuint8 data)
void XIo_Out16(XIo_Address address,
               Xuint16 data)
void XIo_Out32(XIo_Address address,
               Xuint32 data)
Each is a simple macro, e.g.,
#define XIo_Out32(Addr, Value) \
  { (*(volatile Xuint32 *)(Addr) = Value); }
volatile warns compiler not to optimize it
```

### hello.c from the first lab

```
#include "xbasic_types.h"
#include "xio.h"

int main()
{
   int i, j;
   print("Hello World!\r\n");

   for(j=0;j<256;j++)
      for(i=0;i<100000;i++){
      XIO_0ut32(0xFEFF0200, j<<24);
      XIO_0ut32(0xFEFF0204, j<<24);
      XIO_0ut32(0xFEFF0208, j<<24);
      XIO_0ut32(0xFEFF020C, j<<24);
   }

   print("Goodbye\r\n");
   return 0;
}</pre>
```

### **HW/SW Communication Styles**

Memory-mapped I/O puts the processor in charge: only it may initiate communication.

Typical operation:

- Check hardware conditions by reading "status registers"
- When ready, send next "command" by writing control and data registers
- Check status registers for completion, waiting if necessary

Waiting for completion: "polling"

"Are we there yet?" "No." "Are we there yet?" "No"
"Are we there yet?" "No" "Are we there yet?" "No"

### **HW/SW Communication: Interrupts**

Idea: have hardware initiate communication when it wants attention.

Processor responds by immediately calling an interrupt handling routine, suspending the currently-running program.

### **Unix Signals**

The Unix environment provides "signals," which behave like interrupts.

```
benave like interrupts.
#include <stdio.h>
#include <signal.h>

void handleint() {
   printf("Got an INT\n");
   /* some variants require this */
   signal(SIGINT, handleint);
}

int main() {
   /* Register signal handler */
   signal(SIGINT, handleint);
   /* Do nothing forever */
   for (;;) {
    return 0;
}
```

### **UART interrupts on the Microblaze**

### **UART** interupts on the Microblaze

```
#include "xbasic_types.h"
#include "xio.h"
#include "xparameters.h"
#include "xuartlite_1.h"
void uart_handler(void *callback)
  Xuint32 IsrStatus;
  Xuint8 incoming_character;
  IsrStatus = XIo_In32(XPAR_MYUART_BASEADDR +
                       XUL STATUS REG OFFSET);
  if ((IsrStatus &
      (XUL_SR_RX_FIFO_FULL
       XUL_SR_RX_FIFO_VALID_DATA)) != 0) {
    incoming_character =
      (Xuint8) XIo_In32( XPAR_MYUART_BASEADDR +
                         XUL_RX_FIFO_OFFSET );
  if ((IsrStatus & XUL_SR_TX_FIFO_EMPTY) != 0)
    /* output FIFO empty: can send next char *
```

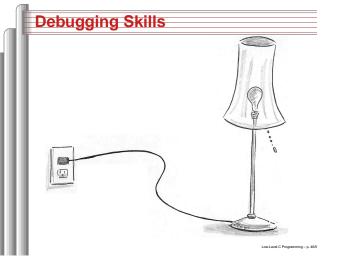

### The Edwards Way to Debug

- 1. Identify undesired behavior
- 2. Construct linear model for desired behavior
- 3. Pick a point along model
- 4. Form desired behavior hypothesis for point
- 5. Test
- 6. Move point toward failure if point working, away otherwise
- 7. Repeat #4-#6 until bug is found

Low-Level C Programming

# HARDWARE FLOW Microblaze MHS File Compiler Whysem Generator Tor Microblaze Compiler Whysem Generator Core and IP Nettists WHOL Wrapper Whole Wrapper Whole Wrapp

The Xilinx Tool Chain

Low-Level C Programming - p. -

### The .mhs File

Xilinx *platgen* uses this to piece together the netlist from library components. Excerpt:

```
PORT VIDOUT_GY = VIDOUT_GY, DIR = OUT, VEC = [9:0]
PORT VIDOUT_BCB = VIDOUT_BCB, DIR = OUT, VEC = [9:0]
PORT FPGA_CLK1 = FPGA_CLK1, DIR = IN
PORT RS232_TD = RS232_TD, DIR=OUT

BEGIN microblaze

PARAMETER INSTANCE = mymicroblaze

PARAMETER LW_VER = 2.00.a

PARAMETER C_USE_BARREL = 1
END

BEGIN opb_uartlite

PARAMETER INSTANCE = myuart

PARAMETER C_CLK_FREQ = 50_000_000

PARAMETER C_BASEADDR = 0xFEFF0100

PARAMETER C_HIGHADDR = 0xFEFF010F
```

Low-Level C Programming - p. 49/

### The .mss File

BEGIN PROCESSOR

Used by Xilinx libgen to link software. Excerpt:

```
PARAMETER HW_INSTANCE = mymicroblaze
PARAMETER DRIVER_NAME = cpu
PARAMETER DRIVER_VER = 1.00.a
PARAMETER EXECUTABLE = hello_world.elf
PARAMETER COMPILER = mb-gc
PARAMETER ARCHIVER = mb-ar
PARAMETER DEFAULT_INIT = EXECUTABLE
PARAMETER STDIN = myuart
PARAMETER STDOUT = myuart
END

BEGIN DRIVER
PARAMETER HW_INSTANCE = myuart
PARAMETER DRIVER_NAME = uartlite
PARAMETER DRIVER_NAME = uartlite
PARAMETER DRIVER_VER = 1.00.b
PARAMETER LEVEL = 1
END
```

Low-Level C Programming

### The .ucf file

Pin assigments and other global chip information.

```
net sys_clk period = 18.000;
net pixel_clock period = 36.000;
net VIDOUT_GY<0> loc=*p9*;
net VIDOUT_GY<1> loc=*p10*;
net VIDOUT_GY<2> loc=*p11*;
net VIDOUT_BCB<0> loc=*p42*;
net VIDOUT_BCB<1> loc=*p43*;
net VIDOUT_BCB<2> loc=*p44*;
net FPGA_CLK1 loc=*p77*;
```

Low-Level C Programming - p

### Lab 1

Write and execute a C program that counts in decimal on the two 7-segment displays on the XSB-300E.

We supply

- A hardware configuration consisting of a processor, UART, and
- A simple memory-mapped peripheral that latches and displays a byte controlling each segment of the displays.
- A skeleton project that compiles, downloads, and prints "Hello World" through the serial debugging cable.

### Your Job

Write and test C code that

- Counts
- Converts the number into arabic numerals on the display
- Transmits this to the display

Goal: Learn basics of the tools, low-level C coding, and memory-mapped I/O.

### **Debugging Lab 1**

- Examine build error messages for hints
- "make clean" sometimes necessary
- Call print to send data back to the host
- Run Minicom on /dev/ttyS0 (9600 8n1) to observe output